# Preparation of F2 Sequences and data analysis

#### Please use the templates and libraries in the OT for the latest

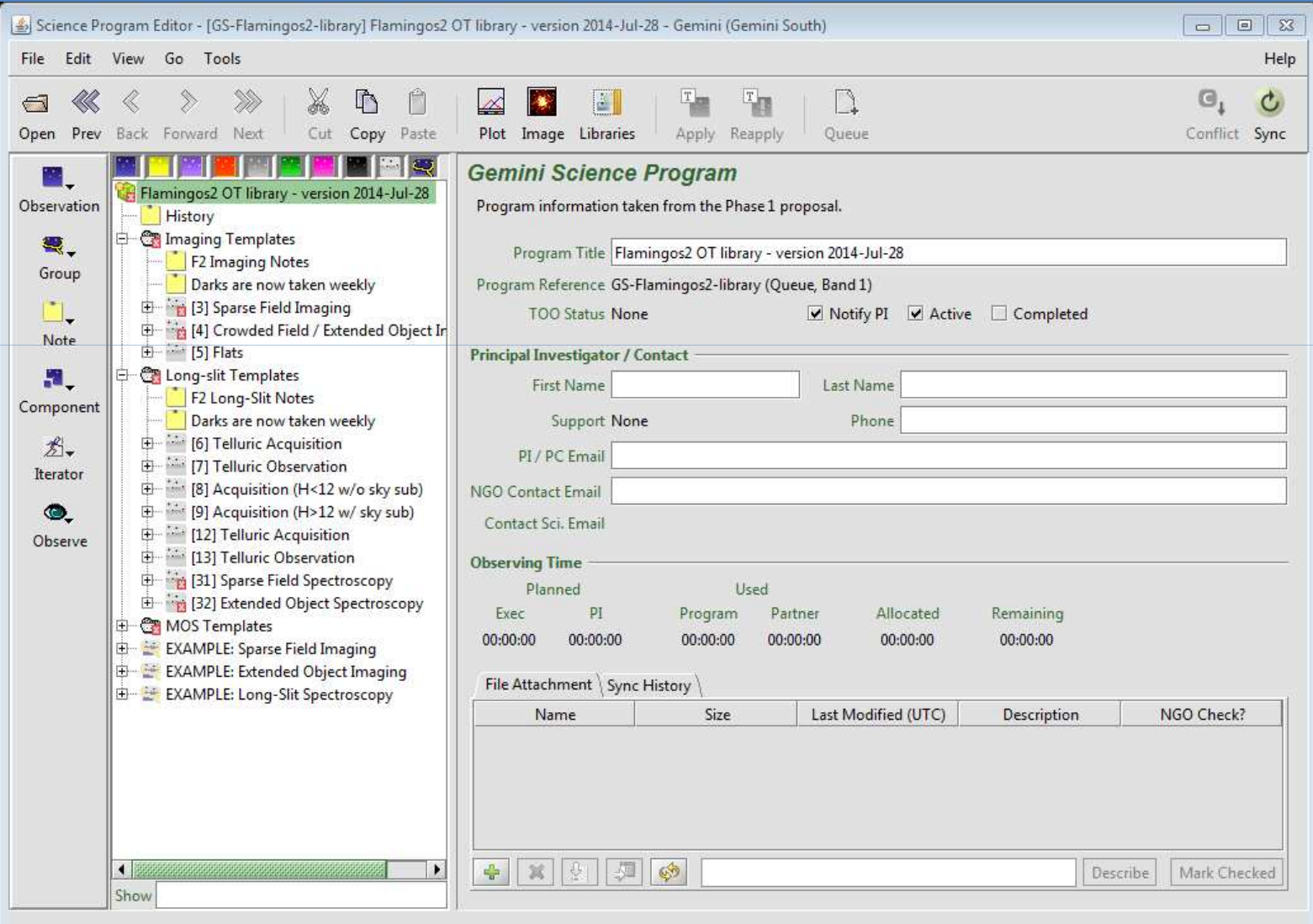

#### To know what happens to F2 look at the ISD $FLAMINGOS-2 Wir = 5$  X

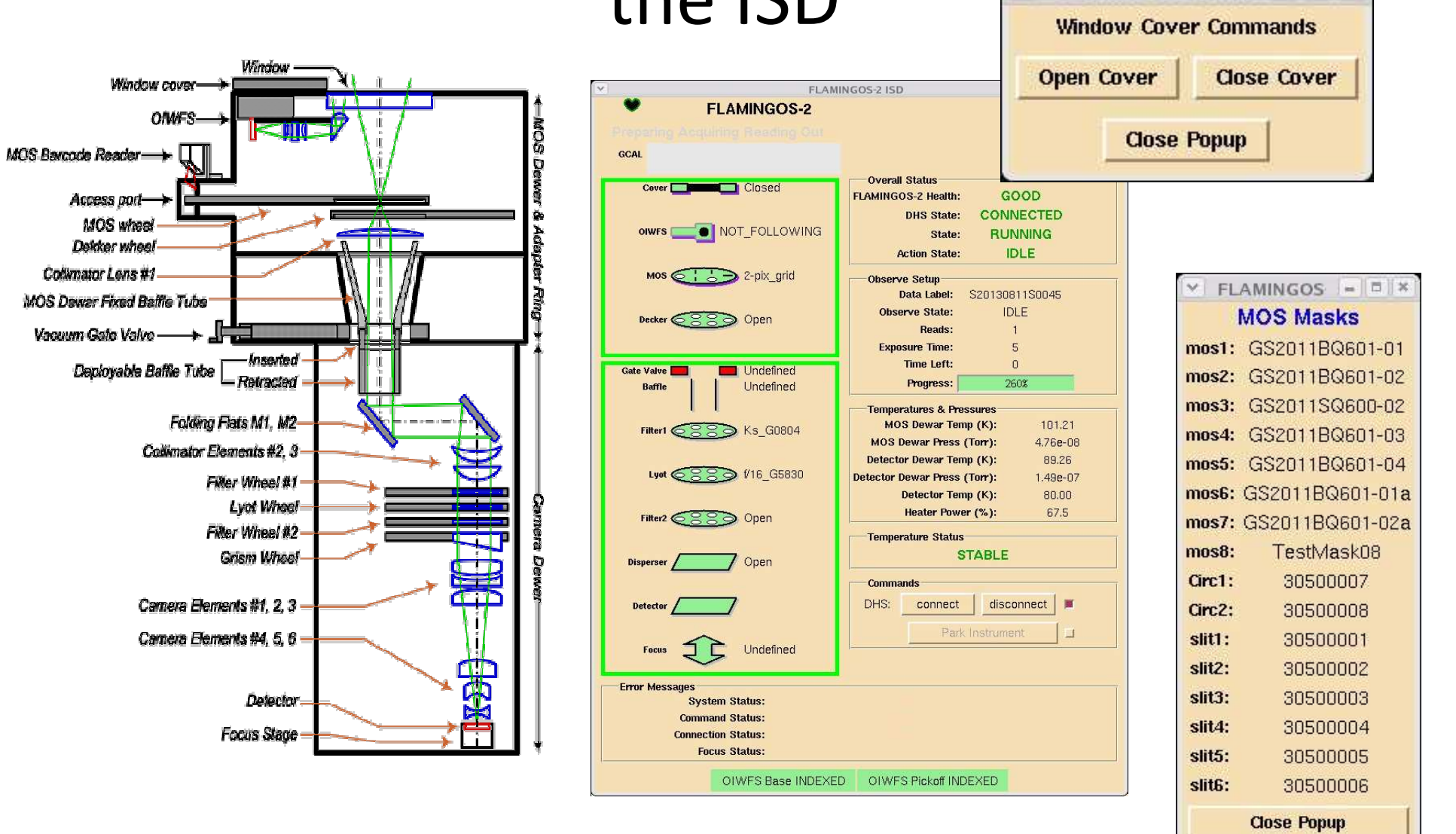

#### Correlated Double Sampling is how Near-IR arrays are typically read

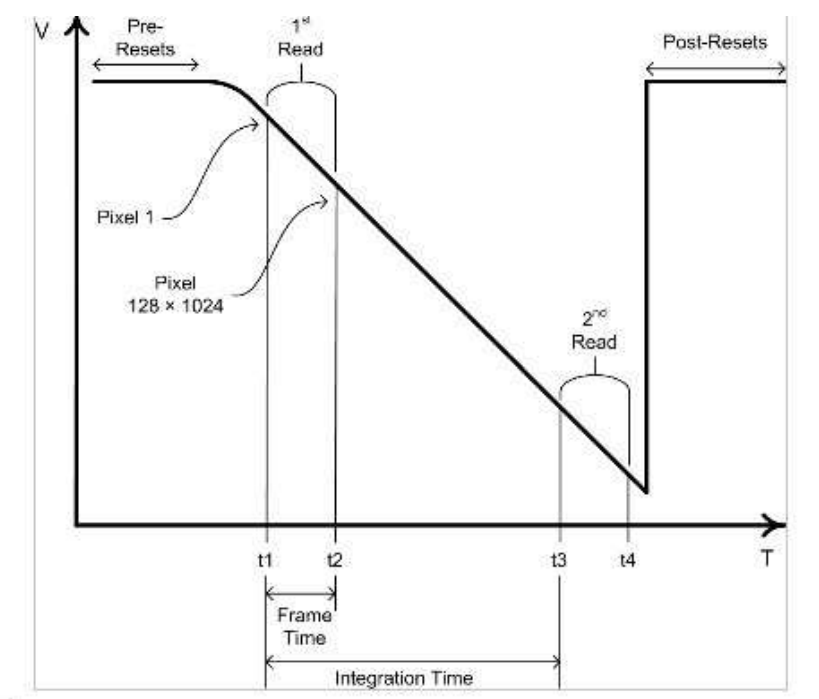

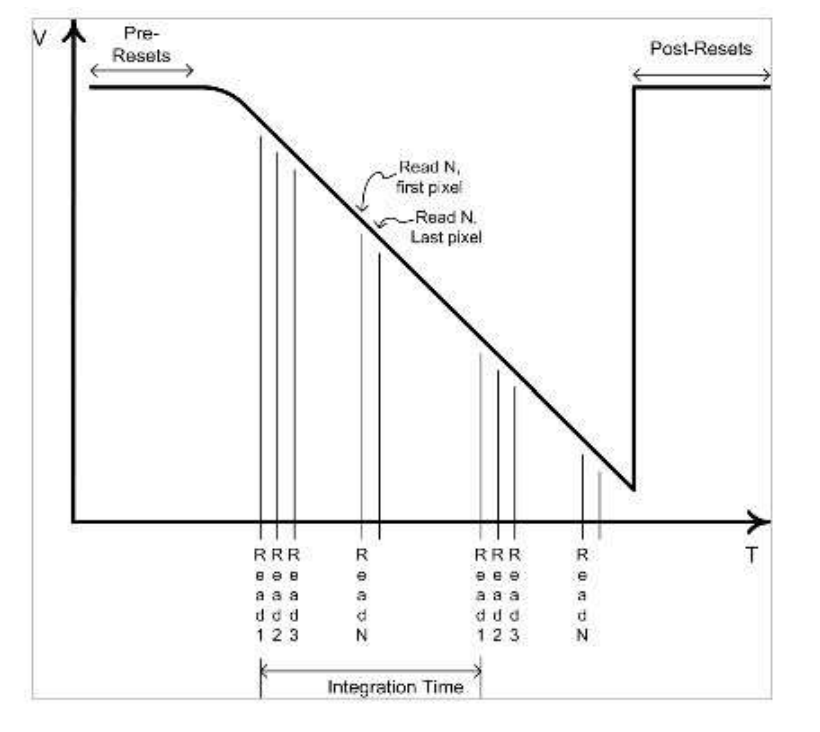

Images MEF has:

- [0] has the generic info.
- [1] has the data:
- CDS = First\_read Second\_read

or

MDS = Sum of First\_Reads – Sum Second\_Reads

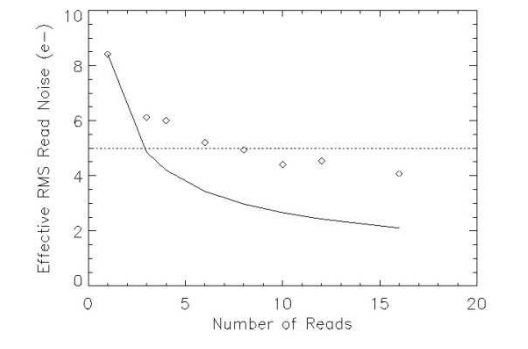

#### F2 OT includes three types of preset readouts

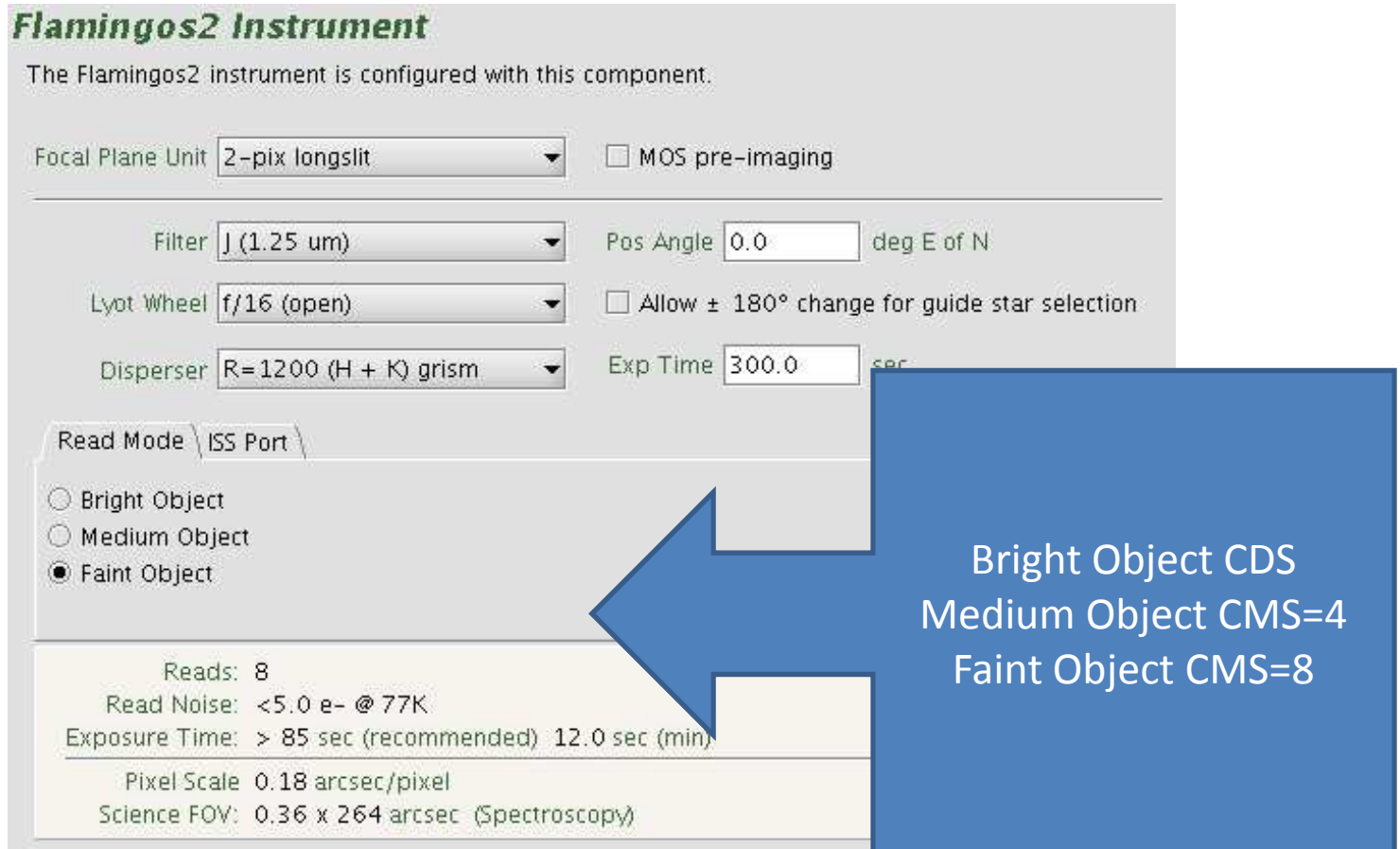

#### This is how an F2 image of the sky looks like

PA = 0 degrees

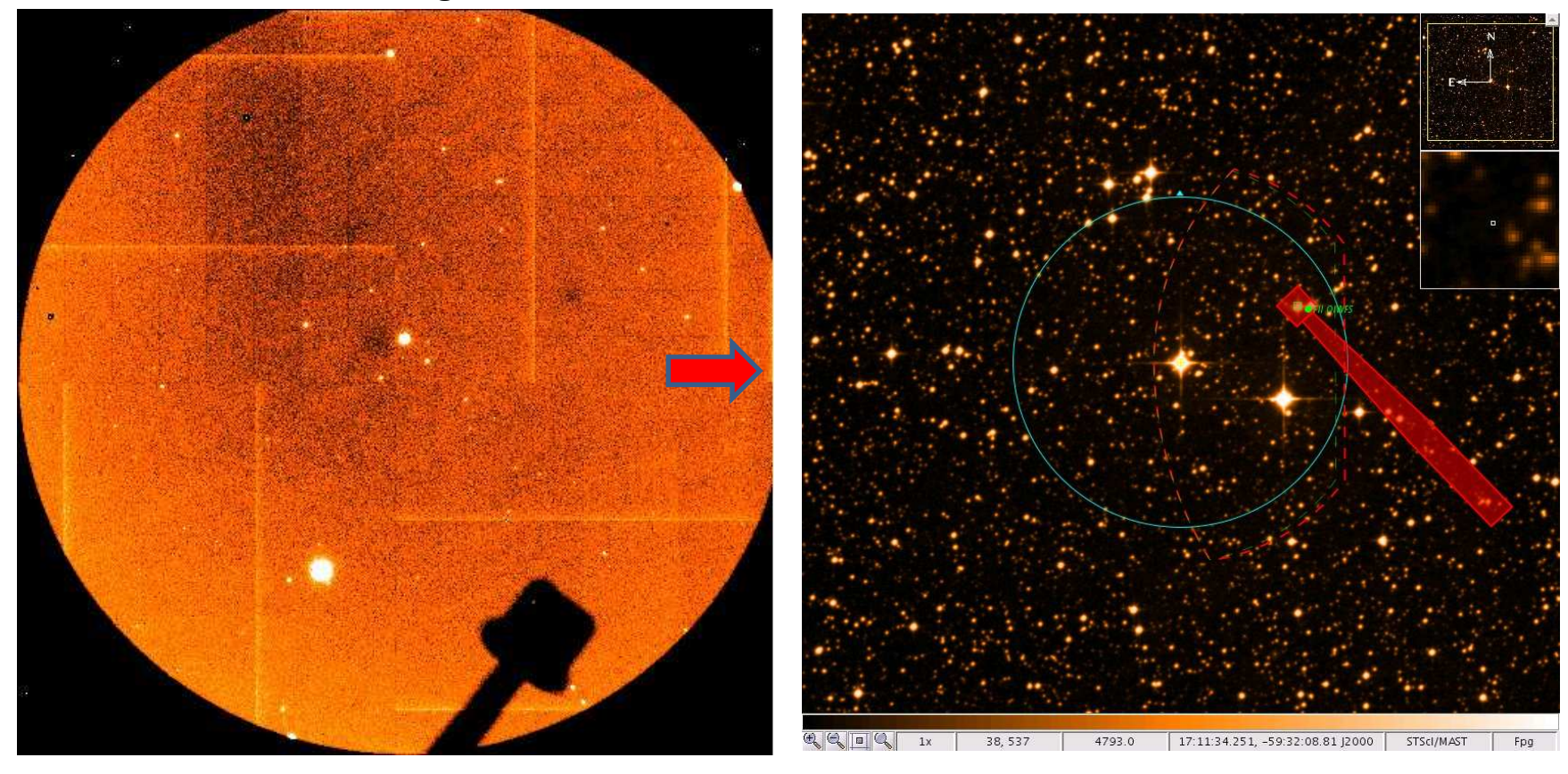

**FOV has 6 arcmin diameter** 

-- >ndisplay 23 sub-

Please remember that the longslitshave two special properties.

- •They are all horizontal.
- $\bullet$  They are not centered on the optical axis or the detector. They are asymetric (90" N and 150" S).

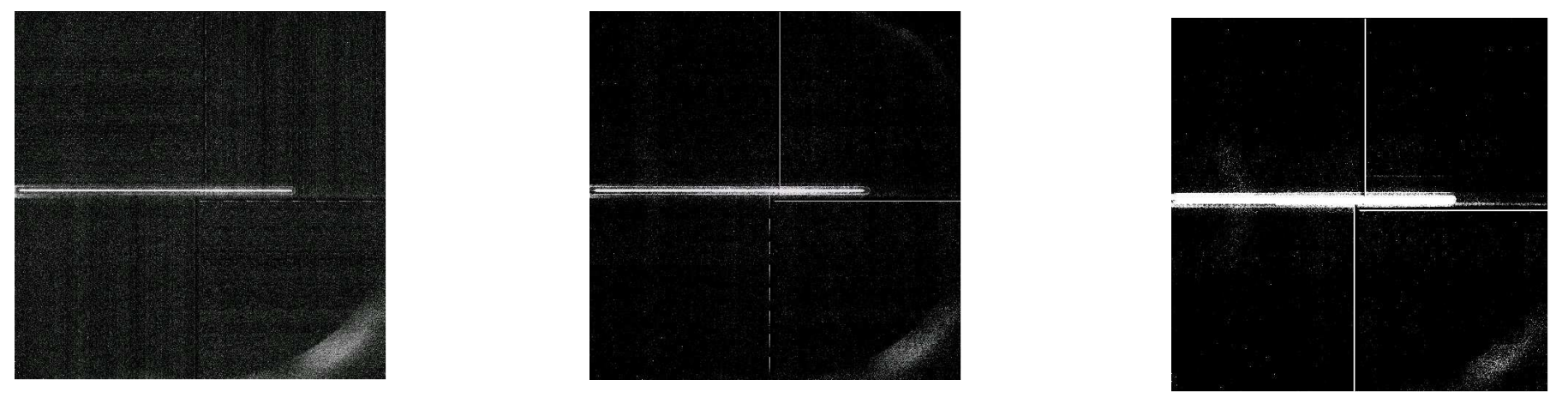

1-pix slit 8-pix slit 8-pix slit

**Most Acquisitions** will put the science object in the **center of the field of view**. It will **not be at the center of the slit.**

## There are Two Types of Long Slit Acquisitions

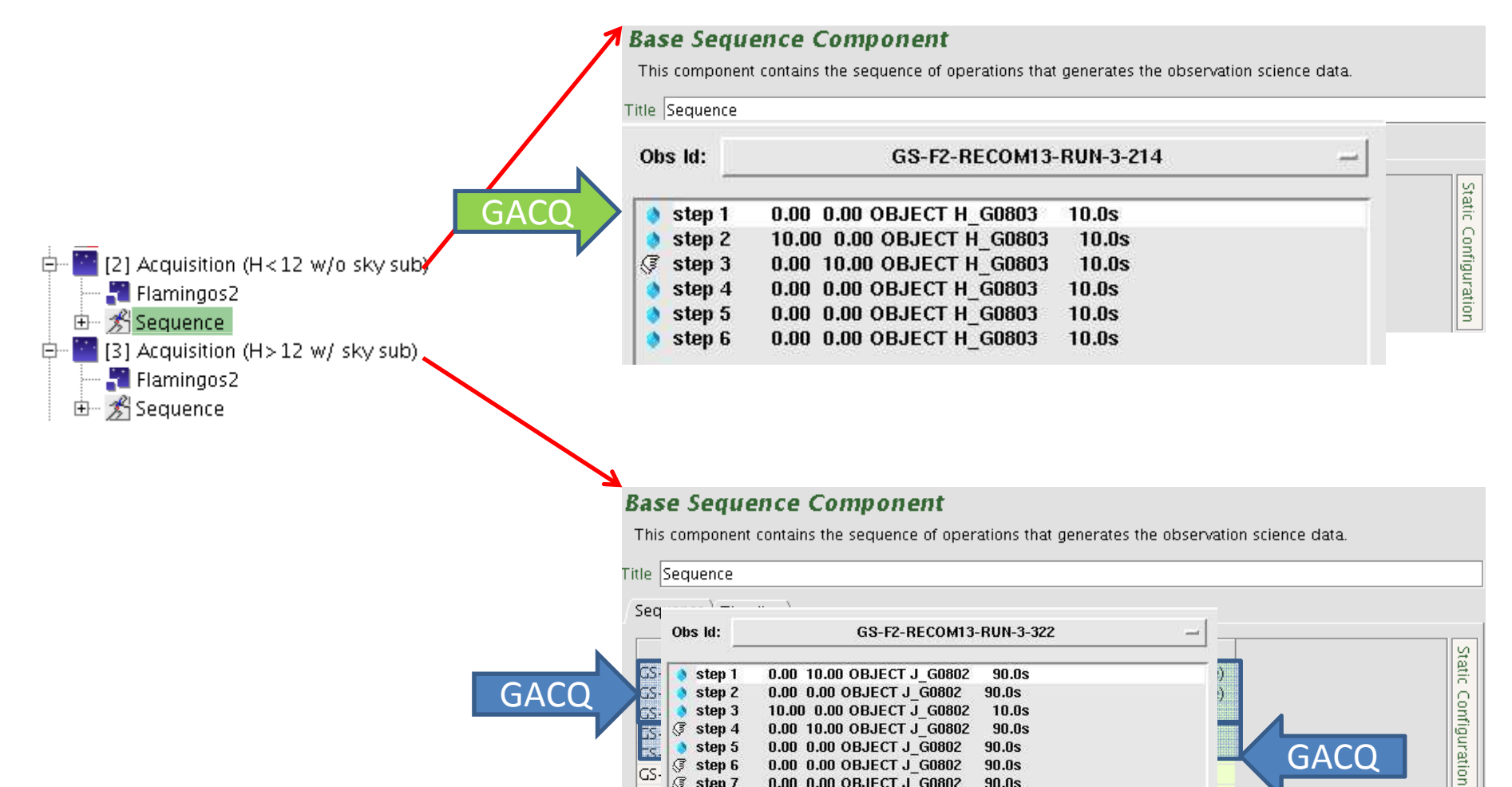

0.00 0.00 OBJECT J G0802

90.0s

las

step 7

# Sky subtraction is a **must** in near-IR

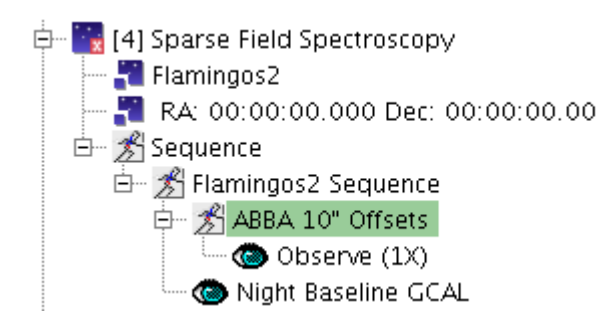

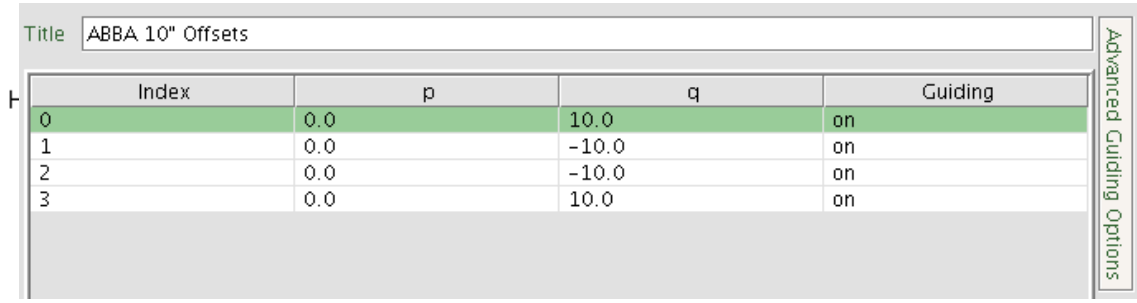

#### **Offset Sequence Component**

Configure offset based patterns with this component.

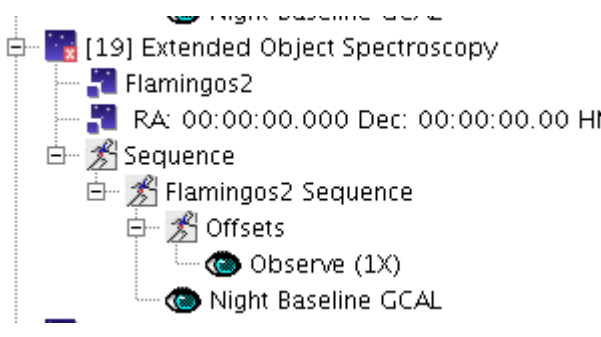

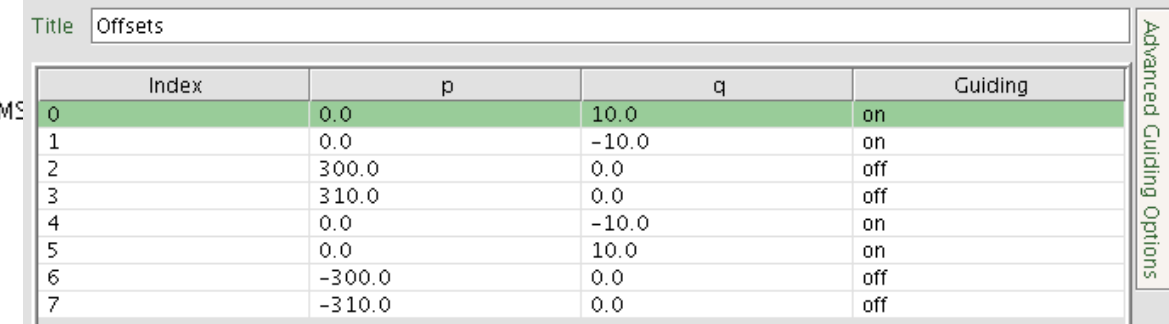

#### This is an example of a telluric

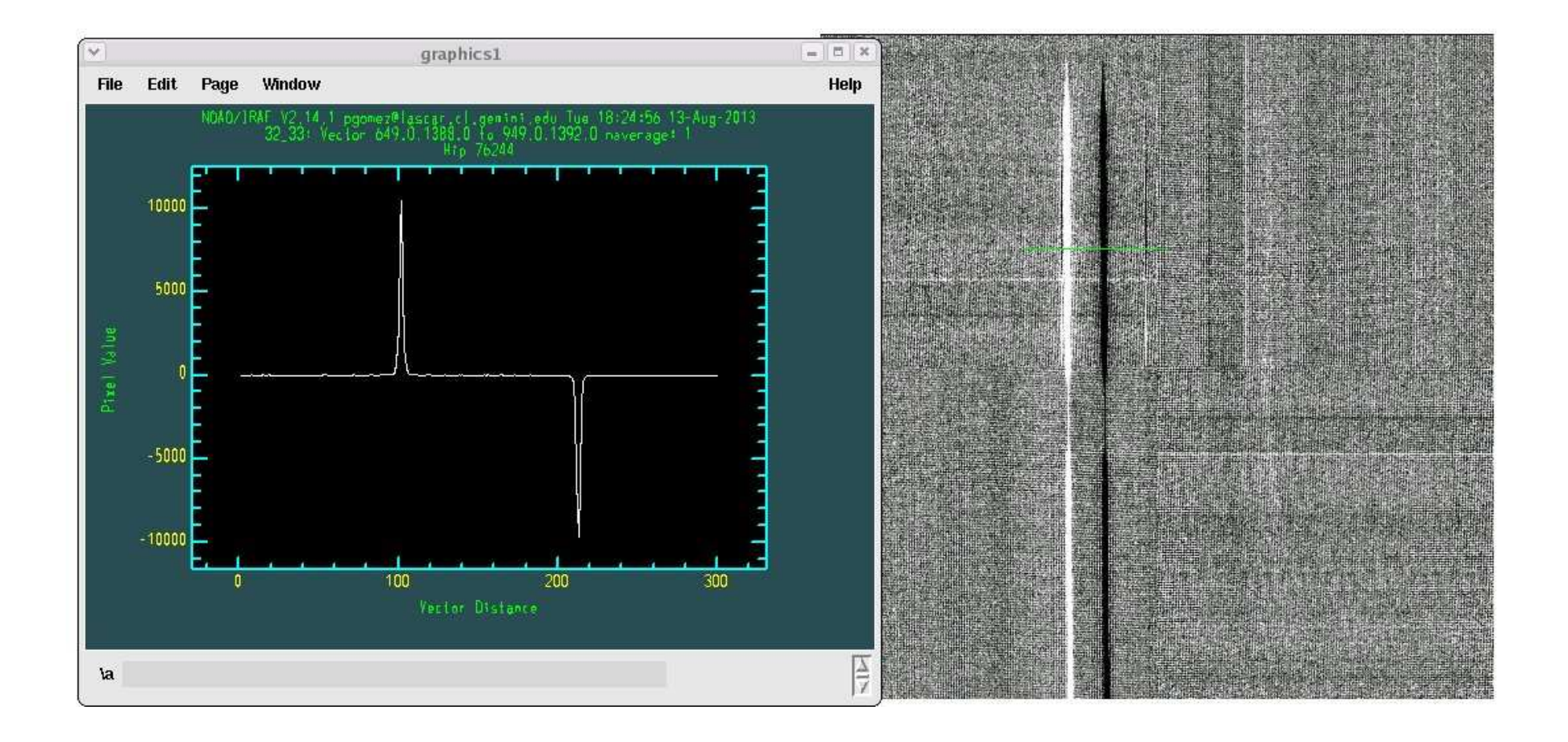

## Don't forget the calibrations …

- Imaging: We will try to take photometric standards whenever possible.
- Imaging: Flats to be taken once a month by SOS.
- Long Slit: Night Baseline GCAL will include flats and Arcs. No need for day baseline.
- Long Slit: **All must have a telluric**. It can be shared within a program if individual targets < 30minutes.
- ALL: darks will be taken once a week. 10 needed per exp time and readout mode for science and flats only (not for Acq and arcs).

#### Gemini provides software for Imaging data reduction

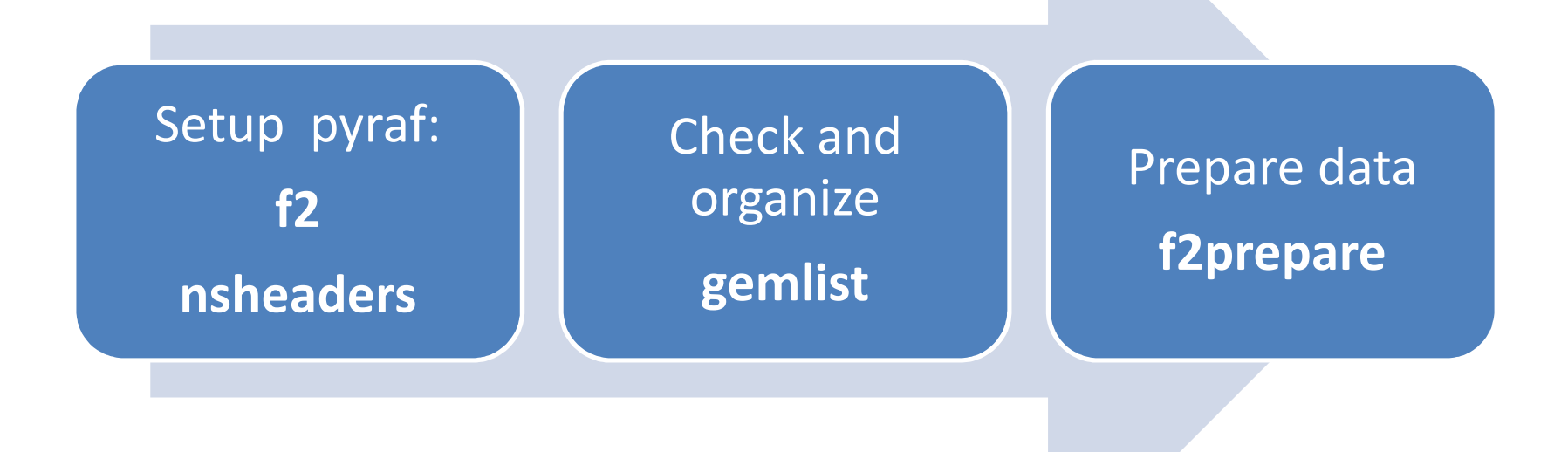

## F2 data reduction package

- Examples script for:
	- –– Imaging
	- –— Longslit
	- MOS
- If you follow the steps and parameters set you will obtain reduced data.
- File a helpdesk or email in case of questions and/or problems

#### Imaging Data Procedure

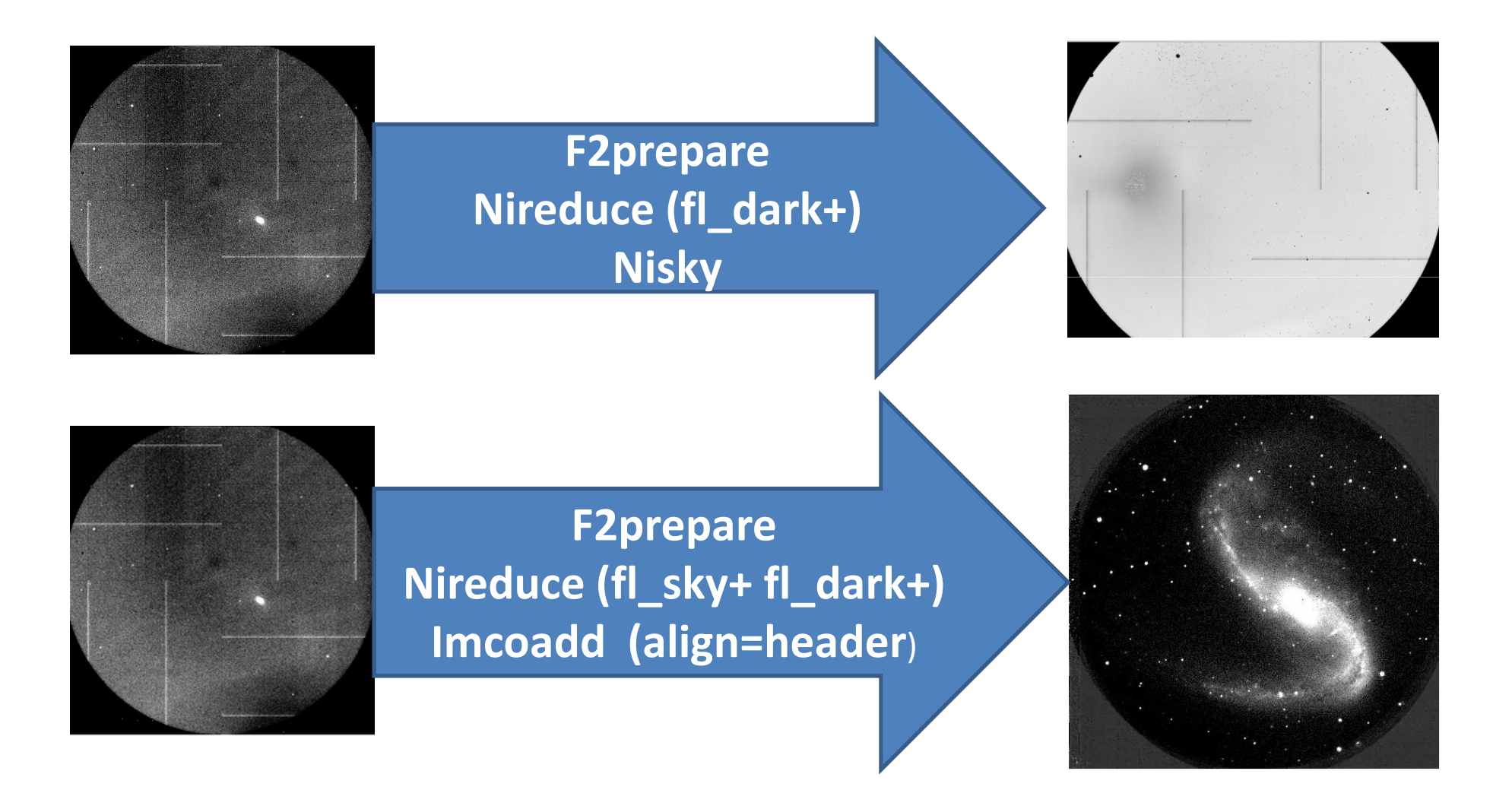

#### Spectroscopic Data Procedure

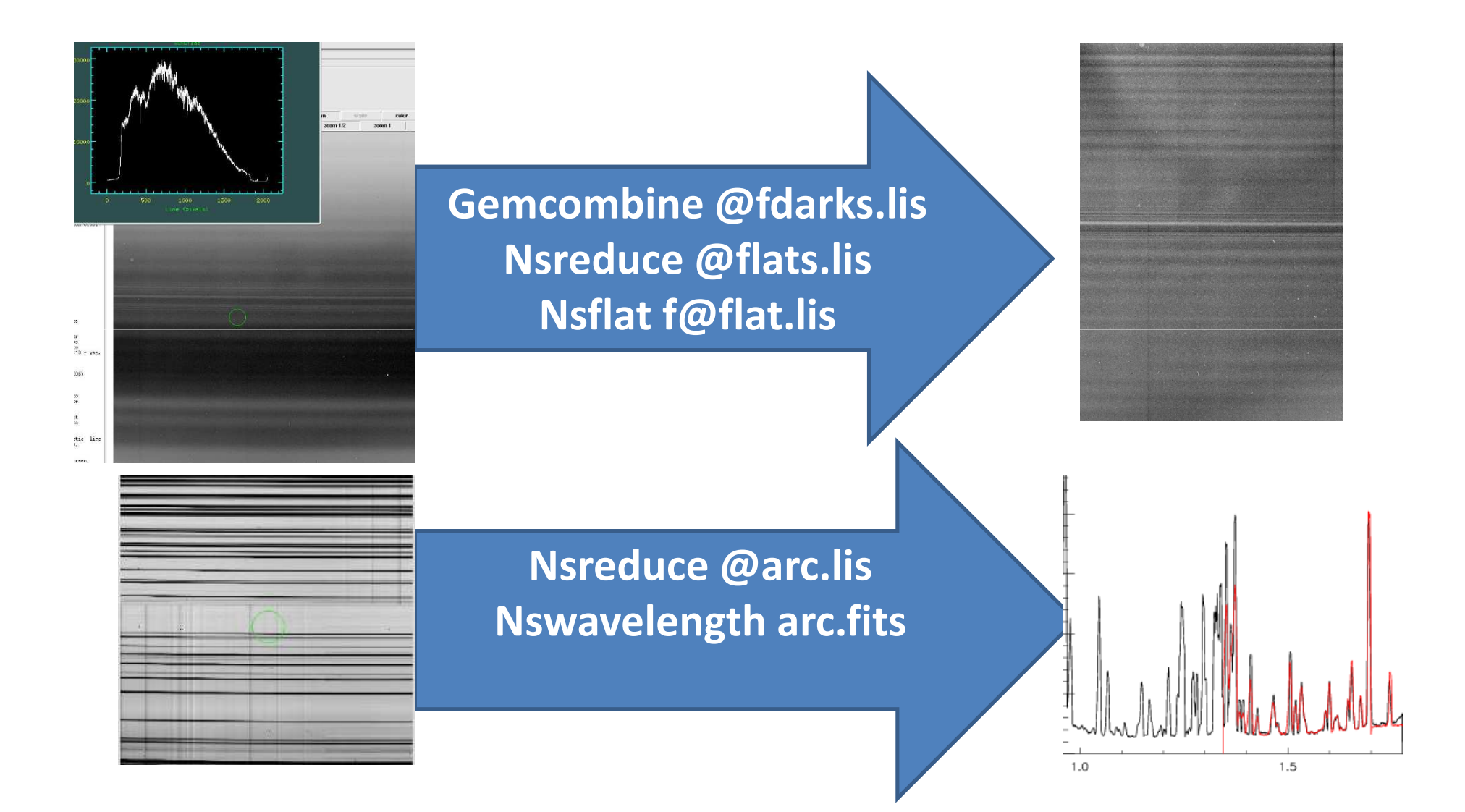

#### Spectroscopic Data Procedure

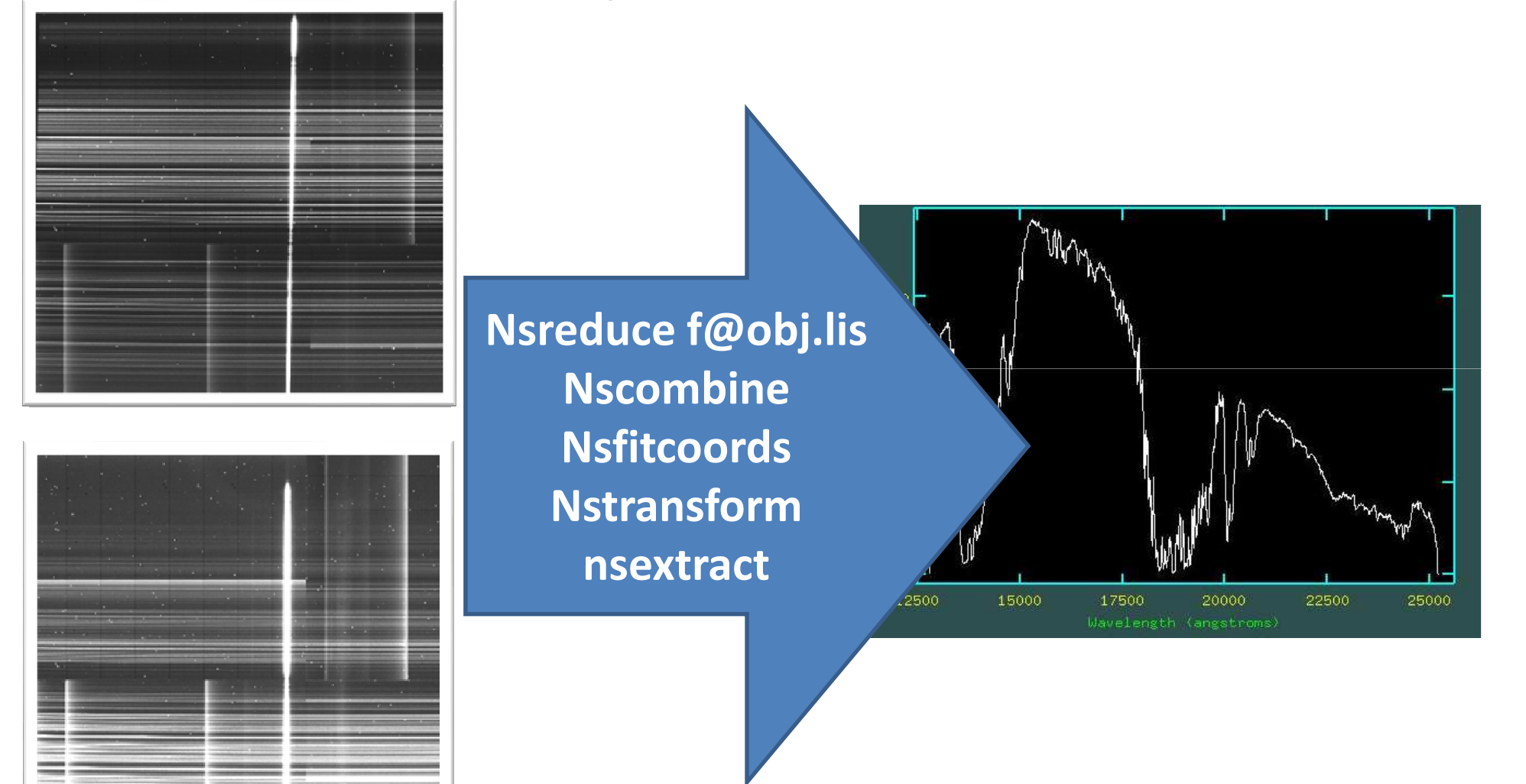

#### Final Comments

• We want you to come to Gemini :"Bring One, Get One" Student Observer Support Program

• We want your instruments. New modes to bring PI instruments to Gemini (check webpages)